# **pyransac**

*Release 1.1.3*

**Adam Morrissett**

**Jul 04, 2020**

# **CONTENTS**

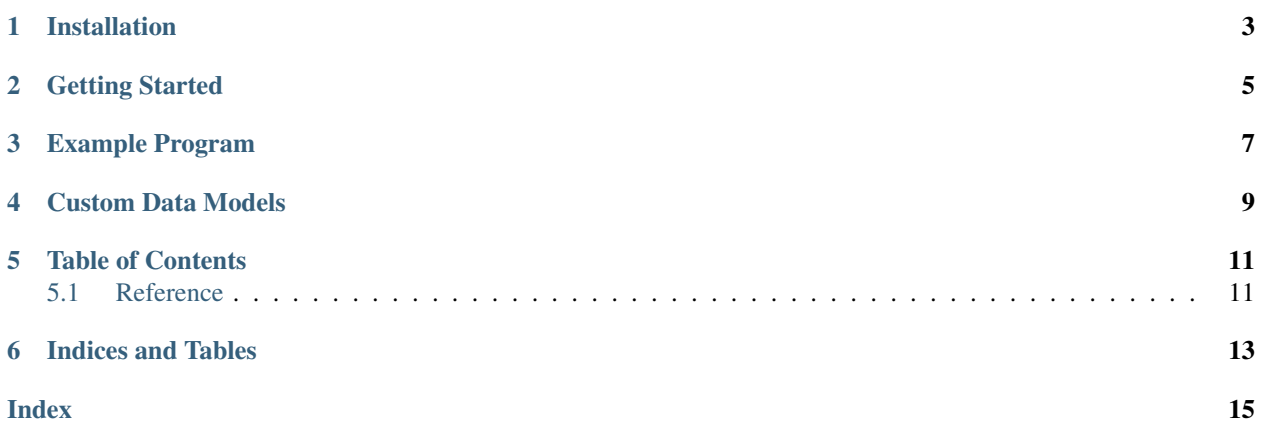

pyransac is a general-purpose random sample consensus (RANSAC) framework written in Python. You can use it to remove outliers from your data sets given a data model to which you expect your data to fit. For convenience, some data models (such as a 2D straight line) are already provided. However, you are free to define your own data models.

# **ONE**

### **INSTALLATION**

<span id="page-6-0"></span>You can install pyransac using pip with the following command:

\$ python3 -m pip install pyransac

**TWO**

# **GETTING STARTED**

<span id="page-8-0"></span>After installing pyransac, all you need to do is create a data model definition (or use one of the built in models) and specify the RANSAC algorithm parameters. From there you can call the find\_inliers function and pass in your data, model, and parameters. The function will return a list of your inliers.

**THREE**

### **EXAMPLE PROGRAM**

<span id="page-10-0"></span>The following is a simple example of filtering data against a 2D line model.

```
1 import pyransac
2 from pyransac import line2d
3
4 # Create data
\frac{1}{2} inliers = [line2d.Point2D(x, x) for x in range(0, 10)]
6 outliers = \left[\text{line2d.Point2D}(x * x 2, x + 10)\right] for x in range(0, 5)]
7 data = inliers + outliers
8
9 # Specify our RANSAC parameters
10 params = pyransac. RansacParams (samples=2,
11 iterations=10,
12 confidence=0.999,
13 threshold=1)
14
15 # Create our model object
16 model = line2d.Line2D()
17
18 # Get the inliers
19 inliers = pyransac.find_inliers(points=data,
20 model=model,
<sup>21</sup> params=params)
22
23 # Compare the data sets
_{24} print (data)
25 print(inliers)
```
# **CUSTOM DATA MODELS**

<span id="page-12-0"></span>All data models are derived from the Model base class. This class defines an interface consisting of two functions: make\_model and calc\_error. The make\_model function generates a data model from a set of data points. The calc\_error function calculates the error between a data point and the generated model. See the Model *[reference](#page-15-0)* for more information.

You can define custom data models by extending the Model class. pyransac provides the following built-in data models:

• *[Line2D](#page-15-1)* — a 2-dimensional line model

### **FIVE**

### **TABLE OF CONTENTS**

### <span id="page-14-3"></span><span id="page-14-1"></span><span id="page-14-0"></span>**5.1 Reference**

### **5.1.1 RANSAC**

<span id="page-14-2"></span>**class** pyransac.ransac.**RansacParams**(*samples: int*, *iterations: int*, *confidence: float*, *threshold: float*) Random sample consensus (RANSAC) function parameters.

This class contains the parameters for the RANSAC algorithm.

**confidence: float** The RANSAC confidence value  $(0 \le \text{confidence} \le 1)$ .

**iterations: int** Maximum number iterations to complete.

**samples: int** The number of random samples to take per iteration.

**threshold: float** The error threshold to consider a point an inlier

pyransac.ransac.**find\_inliers**(*points: List*, *model:* [pyransac.base.Model,](#page-15-0) *params:* [pyransac.ransac.RansacParams](#page-14-2))

Find the inliers from a data set.

Finds the inliers from a given data set given a model and an error function.

**Parameters** 

- **points** data points to evaluate
- **model** type of model to which the data should adhere
- **params** parameters for the RANSAC algorithm

Returns inliers

### <span id="page-15-3"></span>**5.1.2 Data Models**

#### <span id="page-15-0"></span>**class** pyransac.base.**Model**

ABC class for data models.

Derivative classes should extend this class and implement its interface.

**abstract calc\_error**(*point*) → float Calculates error between data point and model.

Parameters **point** – data point to test against

**abstract make\_model**(*points: List*) → None Makes a model from given data points.

Parameters **points** – list of data points with which to make model

<span id="page-15-1"></span>**class** pyransac.line2d.**Line2D**(*slope=None*, *y\_int=None*, *x\_int=None*) Model for a 2-dimensional line.

**calc** error (*point:* [pyransac.line2d.Point2D](#page-15-2))  $\rightarrow$  float Calculate error between data point and 2D model.

Parameters **point** – data point to calculate error with

Returns calculated error

**make\_model**(*points: List*[*[pyransac.line2d.Point2D](#page-15-2)]*)  $\rightarrow$  None Makes equation for 2D line given two data points.

Model parameters are stored internally.

Parameters **points** – list of data points to make model (length must be 2)

Returns None

#### **property slope**

Gets the slope of the model.

Returns slope of line (None if model not made).

#### **property x\_int**

Gets the x intercept of the model.

Returns x intercept of line (None if model not made).

#### **property y\_int**

Gets the y intercept of the model.

Returns y intercept of line (None if model not made).

### **5.1.3 Helpers**

```
class pyransac.line2d.Point2D(x: float, y: float)
     2-dimensional point class.
```
This is a simple class to contain Cartesian coordinates of 2D point.

**x: float**

x coordinate of point.

**y: float** y coordinate of point

**SIX**

# **INDICES AND TABLES**

- <span id="page-16-0"></span>• genindex
- modindex
- search

### **INDEX**

# <span id="page-18-0"></span> $\mathsf C$

```
calc_error() (pyransac.base.Model method), 12
calc_error() (pyransac.line2d.Line2D method), 12
confidence (pyransac.ransac.RansacParams at-
        tribute), 11
```
### F

find\_inliers() (*in module pyransac.ransac*), [11](#page-14-3)

### I

iterations (*pyransac.ransac.RansacParams attribute*), [11](#page-14-3)

# L

Line2D (*class in pyransac.line2d*), [12](#page-15-3)

### M

make\_model() (*pyransac.base.Model method*), [12](#page-15-3) make\_model() (*pyransac.line2d.Line2D method*), [12](#page-15-3) Model (*class in pyransac.base*), [12](#page-15-3)

### P

Point2D (*class in pyransac.line2d*), [12](#page-15-3)

# R

RansacParams (*class in pyransac.ransac*), [11](#page-14-3)

# S

samples (*pyransac.ransac.RansacParams attribute*), [11](#page-14-3) slope() (*pyransac.line2d.Line2D property*), [12](#page-15-3)

# T

threshold (*pyransac.ransac.RansacParams attribute*), [11](#page-14-3)

# X

x (*pyransac.line2d.Point2D attribute*), [12](#page-15-3) x\_int() (*pyransac.line2d.Line2D property*), [12](#page-15-3)

### Y

y (*pyransac.line2d.Point2D attribute*), [12](#page-15-3) y\_int() (*pyransac.line2d.Line2D property*), [12](#page-15-3)